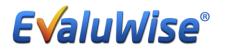

## **Evaluwise Version 1.3.0 Overview**

Home Dashboard: The Home Dashboard has a new look.

| E Va                 | Iuwise <sup>®</sup> Home                                                                                                    |                          |                            |                                 |                                           | Welcome, Tara Ehlers     | € Logout |
|----------------------|----------------------------------------------------------------------------------------------------|--------------------------|----------------------------|---------------------------------|-------------------------------------------|--------------------------|----------|
|                      | Tara Ehlers                                                                                                    | 0                        | Evaluations                | 8 T +                           | My Notifications                          |                          |          |
| Home                 | My Teachers                                                                                                    | 32                       | Evaluations (Current Year) | 12                              | You have no notifications.                |                          | >        |
| Teachers             | My Evaluations                                                                                                    | 0                        | Evaluations In Progress    | 4                               |                                           |                          |          |
| Evaluations          | Tip: Once you have marked your formal evalua<br>entire evaluation icon will turn green. This is a <i>a</i><br>evaluation has been marked as complete and t | quick way to confirm the | Evaluations Complete       | 3                               |                                           |                          |          |
|                      | transferred into the Summative Evaluation.                                                                                                    |                          | Informal Evaluations       | 2                               |                                           |                          |          |
| Rubrics              |                                                                                                    | J                        | Summative Evaluations      | 2                               |                                           |                          |          |
| \$                   |                                                                                                    |                          |                            | _                               |                                           |                          |          |
| Settings             |                                                                                                    |                          | es                         |                                 | Recently Accessed Evaluation              | S                        |          |
| Reports<br>Demo      |                                                                                                    |                          |                            | Flinstone,<br>Fred<br>5277/2015 | Smith, James Smith,<br>Coversion Date Not | Mary Smith, Mary         | tion     |
| 10<br>Welcome Screen | Import Offline Observations                                                                                                    |                          |                            | Smith, James Smith, Joe         | Smith, James Smith,                       | Mary Scranton,<br>Steven |          |

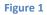

The first section (Figure 2) provides a count of all teachers that an administrator has access to based on permissions, the count of all evaluations created during the current year, and some useful tips.

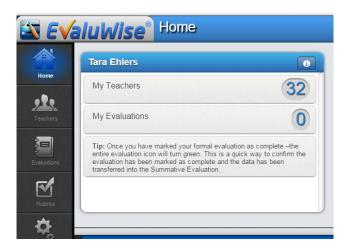

The center section (Figure 3) includes evaluation counts based on which evaluations you have permission to access. These areas are clickable, allowing you to drill into the numbers and view the evaluations. You have the option to filter this section by additional criteria and also have the option to start a new evaluation by selecting the + button.

| Evaluations                | <b>6 T +</b> |
|----------------------------|--------------|
| Evaluations (Current Year) | 12           |
| Evaluations In Progress    | 4            |
| Evaluations Complete       | 3            |
| Informal Evaluations       | 2            |
| Summative Evaluations      | 0            |

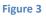

The 3<sup>rd</sup> section provides notifications to the administrator. This lets you know when a teacher has completed certain portions of the evaluations phase (Uploading artifacts and completing forms. Additionally, EvaluWise<sup>®</sup> will use this section to notify you of upcoming maintenance or version releases.

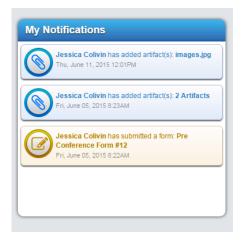

## New Features on the Teacher Tab:

The ability to see all evaluation types for a teacher when you select their name. You also have the option to add a new evaluation from that screen by selecting the + button by each evaluation type. Figure 5

| Mary Smith                          | <u> </u>                    |                       |        |
|-------------------------------------|-----------------------------|-----------------------|--------|
| Middle School 2                     |                             | Statt Teacher         | Archiv |
| Grade: 8 Subject: History           | enured: No Previous Rating: |                       |        |
| uations Summative Ratings Positions |                             |                       |        |
| auons Summauve Raungs Positions     |                             |                       |        |
| Evaluations +                       | Informal Observations +     | Summative Evaluations | ÷      |
| 10/31/2012                          | Observation Date Not Set    |                       |        |
| Observation Date Not Set            |                             |                       |        |
|                                     |                             |                       |        |
|                                     |                             |                       |        |
|                                     |                             |                       |        |
|                                     |                             |                       |        |
|                                     |                             |                       |        |

### Figure 5

Additional features have been added under the Manage Teacher Button on the Teacher screen. Also there is an option to bulk export teachers into a CSV file. The ability to import teachers into EvaluWise is still there as well. Figure 6

| Teachers              |                                                                                                    |
|-----------------------|----------------------------------------------------------------------------------------------------|
|                       |                                                                                                    |
|                       | Edit Teacher                                                                                                    |
| vious Rating:         |                                                                                                    |
|                       |                                                                                                    |
|                       |                                                                                                    |
| mal Observations      | Summative Evaluations +                                                                                                    |
| ervation Date Not Set |                                                                                                    |
|                       |                                                                                                    |
|                       |                                                                                                    |
|                       |                                                                                                    |
|                       |                                                                                                    |
|                       |                                                                                                    |
|                       |                                                                                                    |
|                       |                                                                                                    |
|                       | and the second second s |
|                       |                                                                                                    |
| 4                     | Export Teachers                                                                                                    |
|                       |                                                                                                    |
|                       | Figure 6                                                                                                    |

Manage Teachers allows you to select which teachers are active and will be evaluated for the current school year as well as an option to archive a teacher which would hide teachers who are no longer with your organization. The data for teachers that are archived will remain in EvaluWise but be hidden from view in main teachers list. Figure 7

| Manage Teachers                                                                                                    | Close     |
|----------------------------------------------------------------------------------------------------|-----------|
| Use the checkmarks to select which teachers should be active and will be evaluated for the current school year. Use the Archive button to remove/hide teachers w longer with your organization.                                                                                                    | ho are no |
| Search School Middle School 2   Show Archived Update                                                                                                    |           |
| Friedhelm Hillebrand Middle School 2                                                                                                    |           |
| Jim Import Middle School 2                                                                                                    |           |
| Joe Jackson Middle School 2                                                                                                    |           |
| AxI Rose Middle School 2                                                                                                    |           |
| Mary Smith Middle School 2                                                                                                    |           |
| James Smith Middle School 2                                                                                                    |           |
| Joe Thomas Middle School 2                                                                                                    |           |
| Joe Tiller Middle School 2                                                                                                    |           |
| La contractioner and the contraction of the contraction of the contrac |           |

Figure 7

You also have options on the top of the screen to filter this information as well as listing all the teachers archived. Figure 8

| Manage Teachers                                                                                                    | Close  |
|----------------------------------------------------------------------------------------------------|--------|
| Use the checkmarks to select which teachers should be active and will be evaluated for the current school year. Use the Archive button to remove/hide teachers who longer with your organization. Search School All Schools | are no |
| Tom Adams                                                                                                    |        |
| Jim Adams                                                                                                    |        |
| Neil Armstrong Elementary School 1                                                                                                    |        |
|                                                                                                    |        |

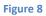

# Evaluation Scripting Updates:

In version 1.3.0 you can now Edit and Pair the components with one click when scripting in evaluations.

| Evaluwise                                  | Classroom Observation | Back to Evaluation                    |
|--------------------------------------------|-----------------------|---------------------------------------|
| Actions & Statements by Teacher            | Add                   | Print Options Email Options Sort +    |
| 03:16 PM<br>12/05/2014 More testing        |                       | 1.a, 3c, 3e, 2d 🎤 Edit / Components 😭 |
| 03:14 PM<br>12/05/2014 Some test scripting |                       | 2b, 2e, 1.a, 1d 🍞 Edit / Components   |
|                                            |                       |                                       |

Figure 9

| In addition an option to use a simple selection method has been added. To set up simple |
|-----------------------------------------------------------------------------------------|
| selection, go to Settings and select the Preferences Tab – Select Yes for – Classroom   |
| Observation – Use Simple Selection Style. Figure 10                                     |

| 📉 EV        | aluWise <sup>®</sup> Settings                         |
|-------------|-------------------------------------------------------|
| Â           |                                                       |
| Home        | Login Settings Subscription Preferences Calendar Feed |
| Teachers    | Classroom Observation - Use Simple Selection Style:   |
| Evaluations |                                                       |
| Rubrics     |                                                       |
| Settings    |                                                       |
| Reports     |                                                       |

This feature allows you to pair your scripting with all the components without clicking between the domains. Figure 11

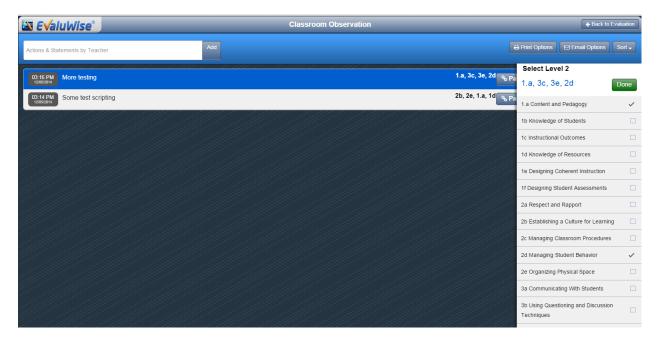

Figure 11

## Updates to the Teacher Dashboard:

*Teachers Can View Rubrics:* Teachers now have the ability to view the rubrics from the Teacher dashboard.

| 🖾 E√aluh                                                      | <b>Online Teacher Evaluation</b> | Tool |                             |        |
|---------------------------------------------------------------|----------------------------------|------|-----------------------------|--------|
|                                                               |                                  |      |                             |        |
| Teacher Evalua                                                | ition List                       |      |                             |        |
| Welcome Mary Smith.                                           |                                  |      | View Rubrics anage Password | Logout |
| Formal Evaluation     Oct 31, 2012                            |                                  |      |                             |        |
| Informal Observation     (Sep 13, 2013)     Formal Evaluation |                                  |      |                             |        |
| (Nov 12, 2013)                                                |                                  |      |                             |        |

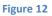

**Teachers Can Save or Save & Submit a form:** Teachers now have the option to save a form and it will not submit it to the administrator. Once they have the form completed and ready to send they can select the save & submit button and it will be sent to the administrator. Figure 13

| 1           | E√aluWise                                                                                            | Online Teacher Evaluation Too                        | ы        |                    |          |               |
|-------------|----------------------------------------------------------------------------------------------------|------------------------------------------------------|----------|--------------------|----------|---------------|
|             |                                                                                                    |                                                      |          |                    |          |               |
| Che         | ecklist                                                                                              |                                                      |          |                    |          | 🔒 Print       |
| 1 Thi you   | is form has not been submitted and your response<br>ur evaluator will be able to see your responses. | s remain private until you submit it. Once submitted |          | Cancel             | 🖺 Save 🔽 | Save & Submit |
| 0           | Have you done xyz in your clas                                                                       | ssroom?                                              |          |                    |          |               |
| ⊚ Ye<br>⊖ N |                                                                                                    |                                                      |          |                    |          |               |
| 2           | Did the teacher do this?                                                                             |                                                      |          |                    |          |               |
|             |                                                                                                    |                                                      |          | Cancel             | 🖹 Save 🔽 | Save & Submit |
| © 2015 E    | ivaluWise - Teacher Evaluation.                                                                      |                                                      |          | 2705 McDonough St. |          |               |
|             |                                                                                                    |                                                      | igure 13 | latot II 80438     |          |               |

**Teachers can View Evidence:** Teachers now have the ability to view scripting evidence on the dashboard when Evaluators turn on the option. Figure 14

Evaluators can turn this on under the Teacher Access button on each evaluation.

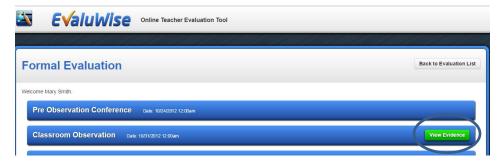

## **EvaluWise Administrator Options:**

EvaluWise Administrators now have the option to Lock the ability for others to edit teachers as well as adding new teachers. This feature is located under settings – On the right side of the screen under Organization select the Options tab and Select Yes or No to turn this feature on or off. Please Note only the EvaluWise Administrator has access to this feature. Figure 15

| / P Pandora Radio - Listen 4: x / 📓 EvaluWise® - Teacher Eva x                                                                                                    | ×   |
|----------------------------------------------------------------------------------------------------|-----|
| ← → C 🗎 https://www.evaluwise.org/app/#settings.html                                                                                                    | 7 ≡ |
| EvaluWise <sup>®</sup> Settings                                                                                                    |     |
| Login Settings         Subscription         Preferences         Calendar Feed                                                                                                    |     |
| Your Name: Find Miles Presentation (Account # 6422)                                                                                                    |     |
| Terethere                                                                                                    |     |
| EvaluWise Presenter                                                                                                    |     |
| Email Schools Content Areas Positions Users Options                                                                                                    |     |
| Presenter@evaluwise.org Options                                                                                                    |     |
| Warning: Changing your email address will change the address you use to login.       Old Password                                                                                                    |     |
| Rufers Confrageneration Confrageneration |     |
| New Password Settings                                                                                                    |     |
| Repeat Password Update Password                                                                                                    |     |
|                                                                                                    |     |
| Ceno                                                                                                    |     |
|                                                                                                    |     |
|                                                                                                    |     |
|                                                                                                    | 2   |
|                                                                                                    |     |
| Wekome Screen                                                                                                    | •   |

Figure 15

### Improved Form Setup in Rubrics:

• Users can now drag and drop form questions to reorder them when configuring forms. Figure 16

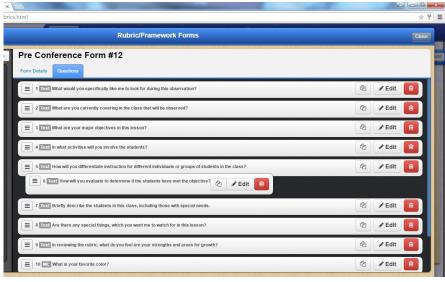

Figure 16

Click this button to duplicate a question on a form and then edit to change one or two words. Figure 17

| E 11 Test question                                                                 | 街 🖋 Edit 🔒 |
|------------------------------------------------------------------------------------|------------|
| = 12 Test What would you specifically like me to look for during this observation? | 街 🖉 Edit 🔒 |
| 13 Text What would you specifically like me to look for during this observation?   | 街 🖉 Edit   |
|                                                                                    | _          |

Figure 17

New Reports:

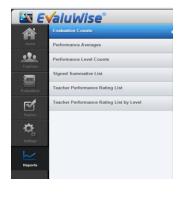

Figure 18

*Evaluation Counts* – This report displays evaluation counts for each teacher and each evaluation type. Figure 19

| Evaluatio            |          |        | se - Teache |
|----------------------|----------|--------|-------------|
| 07/01/2014 - 06/30/2 |          |        |             |
| Teacher              | Informal | Formal | Summative   |
| Helen Wilson         | 0        | 1      | 0           |
| Drew Tiller          | 0        | 0      | 0           |
| Randy Roberts        | 0        | 0      | 0           |
| Phillip Rawles       | 0        | 0      | 0           |
| Jane Walker          | 0        | 0      | 0           |
| Jessica Colivin      | 1        | 3      | 0           |
| Mary Rakes           | 1        | 0      | 0           |
| Jason Ritter         | 0        | 0      | 0           |

Figure 19

*Teacher Performance List by Level* – This report displays a list of teacher in columns by performance level. Figure 20

| 📉 E              | <b>ValuWise</b> °                        | Reports                                                                                                    |
|------------------|------------------------------------------|----------------------------------------------------------------------------------------------------|
|                  | Evaluation Counts                        | Performance Rating List by Level Counts                                                                                                    |
|                  | Performance Averages                     | This report displays a list of teachers in columns by performance level.                                                                                                    |
| Teachers         | Performance Level Counts                 | School:                                                                                                    |
|                  | Signed Summative List                    | New EvaluWise Demo Rubrik 🔹                                                                                                    |
| -<br>Evaluations | Teacher Performance Rating List          | Run Report                                                                                                    |
| M                | Teacher Performance Rating List by Level |                                                                                                    |
| Rubrics          |                                          | and the second second se |
| Settings         |                                          |                                                                                                    |
| Settings         |                                          |                                                                                                    |
|                  |                                          |                                                                                                    |

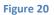

*Signed Summative List* – This report displays a list of summative evaluations that have been signed by the evaluator and teacher. Figure 21

|                                                             | Print CI          | lose Window    |                      | •                   |                   |
|-------------------------------------------------------------|-------------------|----------------|----------------------|---------------------|-------------------|
| Date Teacher Name School Evaluator Signature Teacher Signat | Signed Summatives |                |                      |                     |                   |
|                                                             | 07/01/201         | 4 - 06/30/2015 |                      |                     |                   |
| 10/21/2014 Test Name Evalu/Nise Elementary                  | Date              | Teacher Name   | School               | Evaluator Signature | Teacher Signature |
| Livaluvise Liellenialy 1-521 / 12-52                        | 10/31/2014        | Test Name      | EvaluWise Elementary | Test                | Test              |

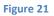

*Teacher Performance Rating List Report* - You now have the option to export the data into a CSV file. Figure 22

| S 2         | <b>√</b> aluWise°                        | Reports                                                                                               |
|-------------|------------------------------------------|----------------------------------------------------------------------------------------------------|
|             | Evaluation Counts                        | Teacher Performance Rating List                                                                       |
| Home        | Performance Averages                     | This report displays the performance rating assigned to each teacher within the specified date range. |
| 220         | Performance Level Counts                 | School(s)                                                                                             |
| Teachers    | Signed Summative List                    | All Schools   Start Date                                                                              |
| Evaluations | Teacher Performance Rating List          | 07/01/2014                                                                                            |
| M           | Teacher Performance Rating List by Level | 06/30/2015                                                                                            |
| Rubrits     |                                          | Export Data                                                                                           |
| Settings    |                                          | Run Report                                                                                            |
| Reports     |                                          |                                                                                                    |